## Как внести информацию для родителей о возможностях получения сертификата ДО в муниципалитете

Информацию о получении сертификата дополнительного образования в вашем муниципалитете родители могут узнать на главной странице портала-навигатора ПДО:

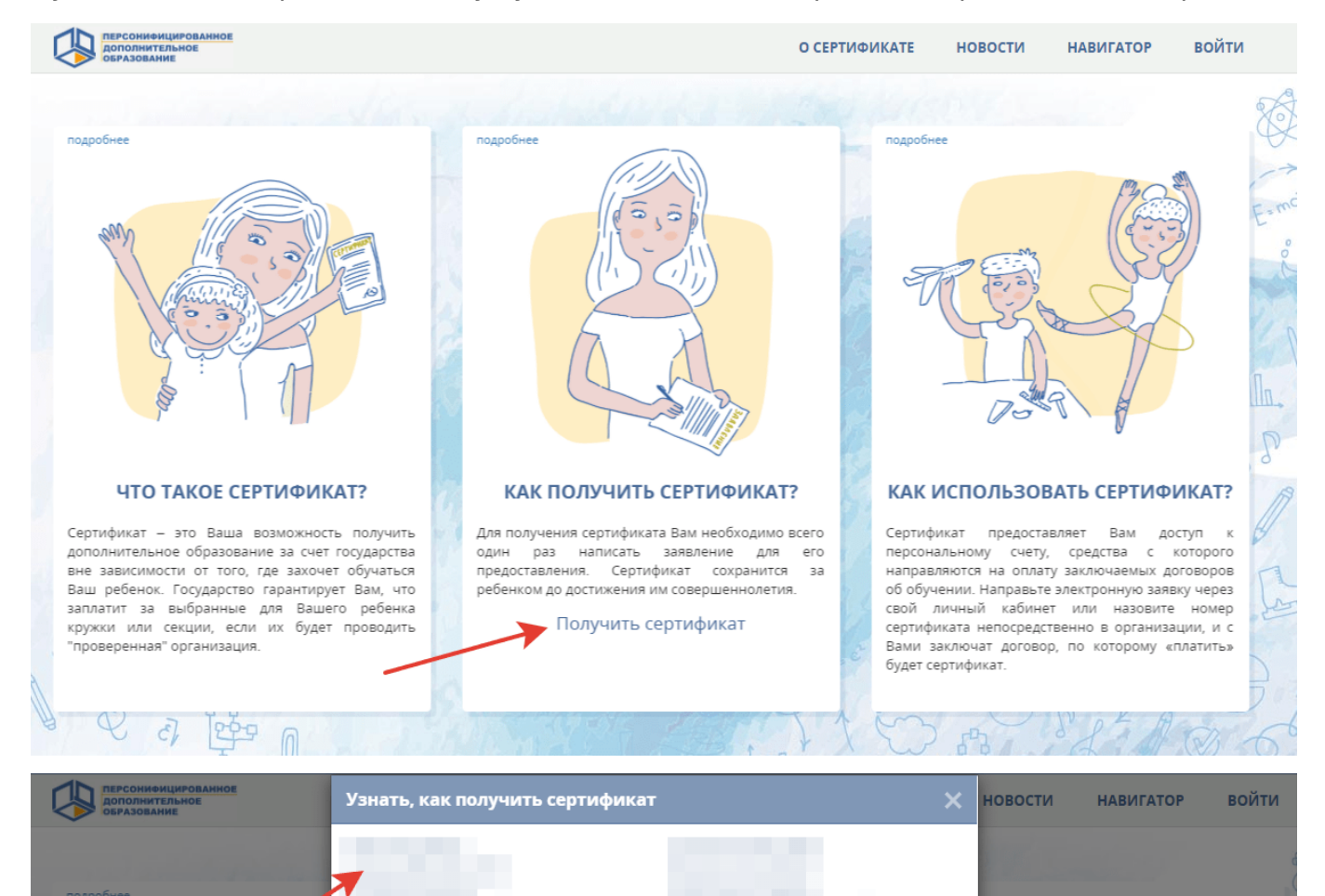

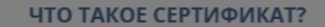

Сертификат - это Ваша возможность получить дополнительное образование за счет государства ...<br>вне зависимости от того, где захочет обучаться Ваш ребенок. Государство гарантирует Вам, что заплатит за выбранные для Вашего ребенка<br>кружки или секции, если их будет проводить 

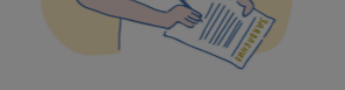

КАК ПОЛУЧИТЬ СЕРТИФИКАТ?

Для получения сертификата Вам необходимо всего один раз написать заявление для его предоставления. Сертификат сохранится  $3a$ ребенком до достижения им совершеннолетия.

Получить сертификат

## КАК ИСПОЛЬЗОВАТЬ СЕРТИФИКАТ?

Сертификат предоставляет Вам **ДОСТУП** персональному счету, средства с которого направляются на оплату заключаемых договоров об обучении. Направьте электронную заявку через свой личный кабинет или назовите номер сертификата непосредственно в организации, и с Вами заключат договор, по которому «платить» будет сертификат

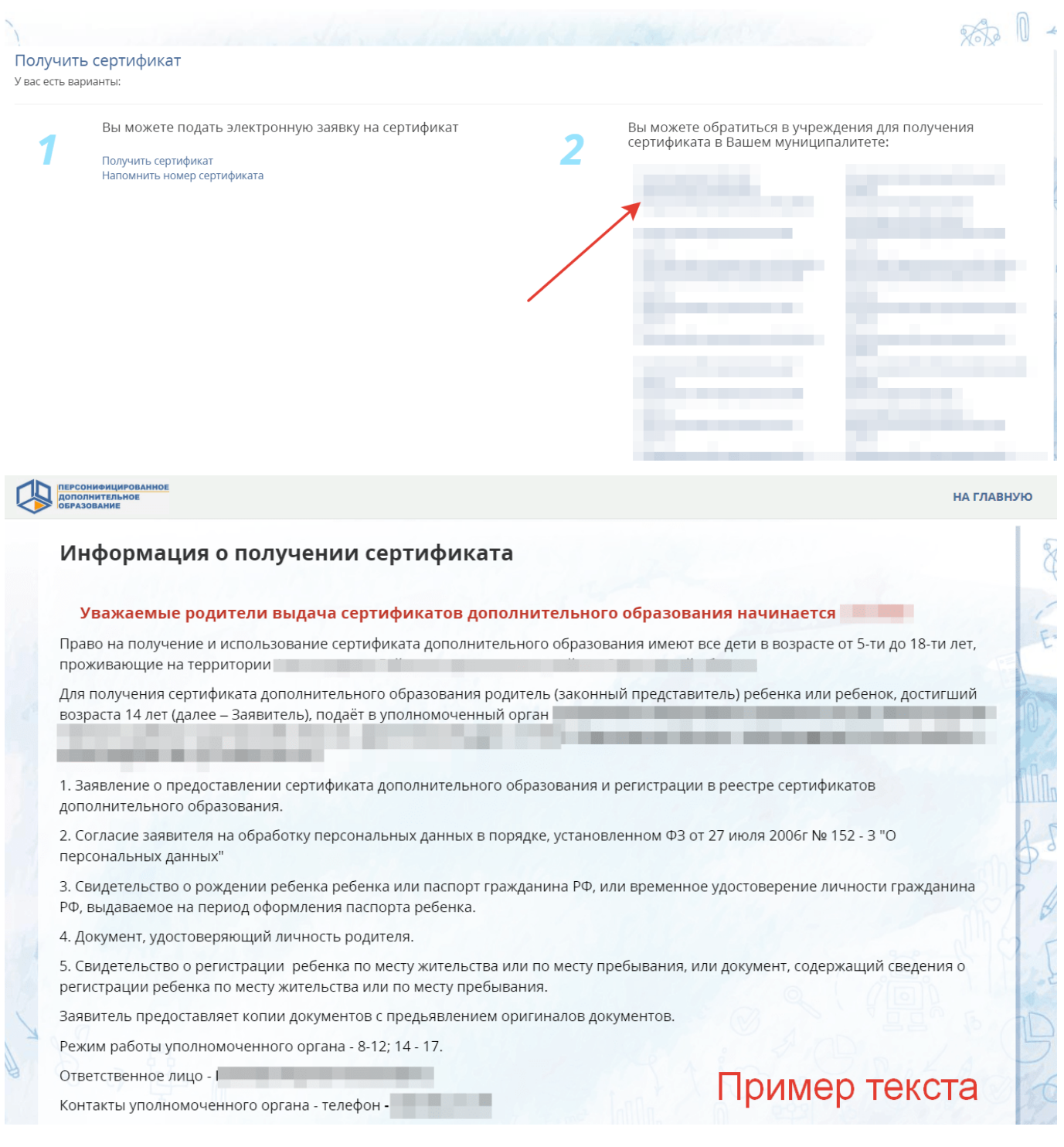

## **ОБЯЗАТЕЛЬНО УКАЖИТЕ ИНФОРМАЦИЮ О СТАРТЕ КАМПАНИИ О ПРЕДОСТАВЛЕНИЮ СЕРТИФИКАТОВ НА ТЕРРИТОРИИ ВАШЕГО РЕГИОНА. На данный момент это - 1 июля 2020 года.**

Внести эту информацию, необходимо через личный кабинет уполномоченного органа муниципалитета в разделе "Информация" - "Информация о получении сертификата". Не забудьте внести список организаций по приему заявлений (с указанием у них права активации сертификатов, если такое предоставлено) с указанием их адресов, ответственных лиц, режима работы и их контактных данных, а также внесите информацию и об организаторе ведения реестра сертификатов (организации, уполномоченной на ведение реестра сертификатов).

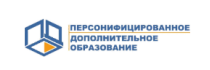

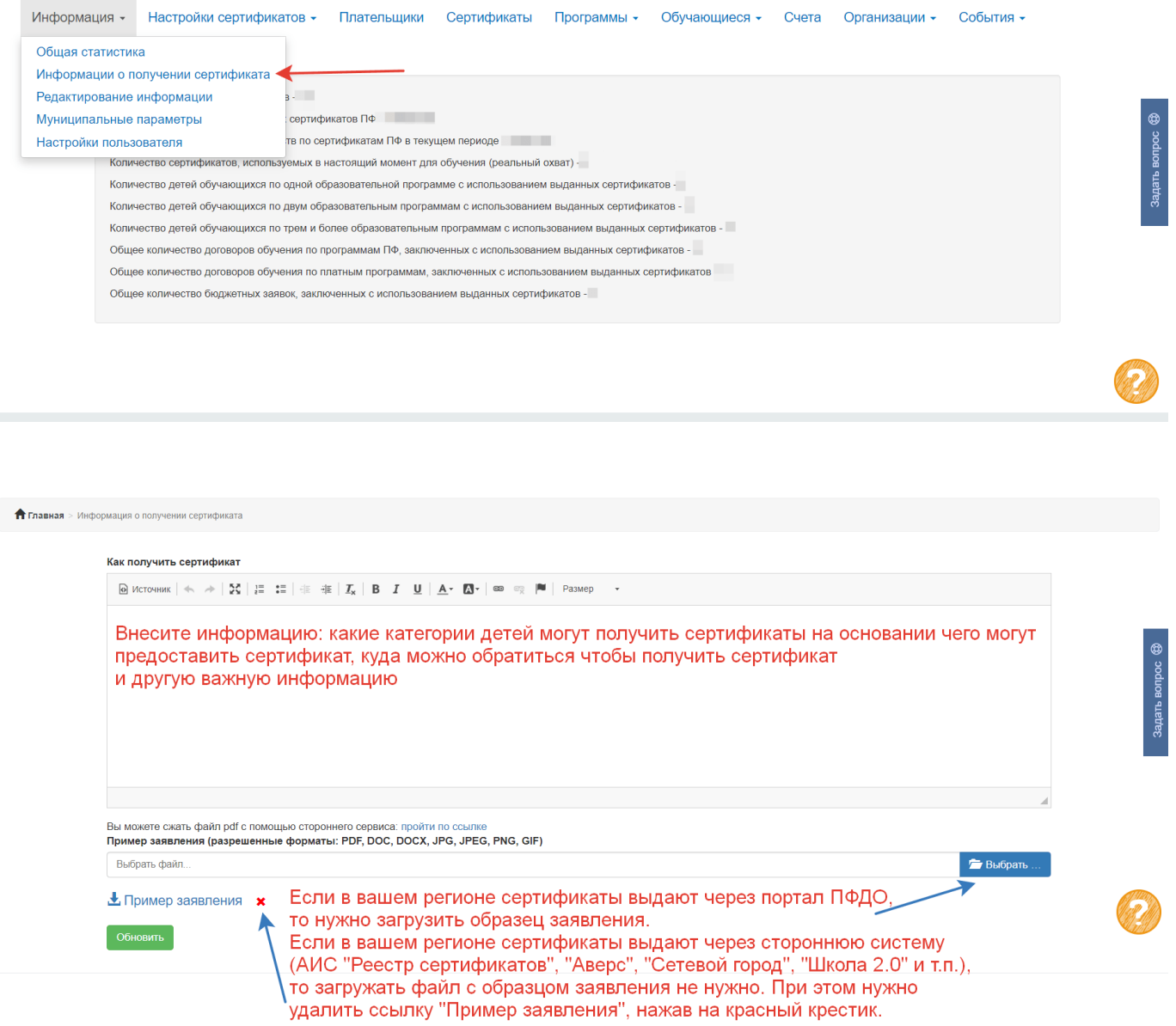

**После внесения информации не забудьте нажать кнопку "ОБНОВИТЬ".**